• Verb

- to strike with a crushing or smashing blow.
- Chiefly British, Canadian. to hurl harsh verbal abuse at

• Noun

- a crushing blow.
- Informal. a thoroughly enjoyable, lively party.
- Idioms
	- have a bash (at), British. to attempt; make an attempt.
	- on the bash, British. working as a prostitute.

Dictionary.com, "bash," in *Dictionary.com Unabridged*. Source location: Random House, Inc. <http://dictionary.reference.com/browse/bash>. Available: [http://dictionary.reference.com](http://dictionary.reference.com/). Accessed: October 01, 2009.

David Notkin . Autumn 2009 . CSE303 Lecture 2

### Bash (Origin: 1635–45) Odds and ends • Final is on Tuesday December  $15<sup>th</sup>$  – thanks for the good catch! • Books • Where and how to compute? – "Do I have to install Linux?" No – "Can I install Linux?" Yes – "Can I run on Windows?" Yes – "Can I run on a Mac?" Yes – "Can I run from home?" Yes – … CSE303 Au09

## Rumors about 303: selection

- Big workload for a 3 credit class; harder than 143; Linux heavy; C is less friendly than Java
- Pointers in C and C++ may be confusing (or funnest thing since Slip and Slide); memory management is hard
- Learn [several|10] programming languages
- It is the 152nd odd number greater than zero. This does not worry me.
- Many of the group programming assignments are very challenging I have heard that the grading curve in CSE 303 is extraordinarily competitive<br>and that it is typically dominated by a group of very experienced students who<br>get perfect scores on nearly all assignments and tests making it
- An [easy | fun |hard | not that bad |straightforward | awesome | time-consuming | useful | different ] class
- 
- It's a lot of a mess of junk that they put in one class.
- Other people know way more than you.
- You will get lost really quickly if you aren't fast in picking up Unix. We have to use comments.

 $CSE303$  Au $09$  3

# Rumors about Notkin: selection

- Software researcher.
- I heard you are an interesting guy.
- You are a strict grader
- He is a hard grader
- He appears to have glasses.
- He's a funny dude

CSE303 Au09

### Rumors about beard: selection

- Beardly things. EPIC BEARD
- The beard [ is old | grows mold | may come alive and swallow you whole | would make Moses cower | has existed since the 80s ("this worries me") | is over 25 years old ("incredibly awesome") | is fake | is kick ass ("confirmed true") | is nice | is long | was cursed by the Linux penguin | is older than myself].
- He keeps students he doesn't like trapped in his beard.
- No one knows what's hidden in his beard.
- Tiny gnomes hide in his beard, and that's where he gets his powers
- I haven't heard any rumors about David Notkin, but I have been told that the possesion of a beard of such calibre indicates a mastery of Unix.
- That a portal to an alien world is hiding in his beard, and the aliens (Nortkinians) may decide to overrun our planet at any time.

 $CSE303$  Au $09$  5

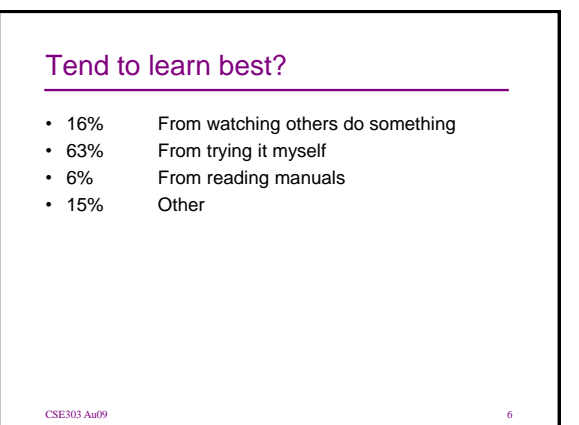

### Experience with Unix?

- 49% None
- 37% A little

CSE303 Au09

- 11% Quite a bit
- 3% Pays my tuition

### Experience with C/C++?

• 52% None

CSE303 Au09

- 37% A little
- 9% Quite a bit
- 2% Pays my tuition

### Where do you compute?

- 11% CSE labs
- 11% Own computer using CSE cycles
- 68% Own computer almost entirely
- 10% Other

CSE303 Au09

### **Practice** • Almost all abilities demand a significant amount of relatively rote practice: piano and scales, baseball and playing catch, painting and figure drawing, etc. • Over time, the rote activities become second nature and it is possible to chunk/abstract those activities to make it far easier to do more complex things • The next couple of lectures and assignments will, to some degree, focus on some of these rote activities in using Unix commands • For those of you who have already developed these rote abilities, a refresher is good once in a while **CSE303** Au09 10

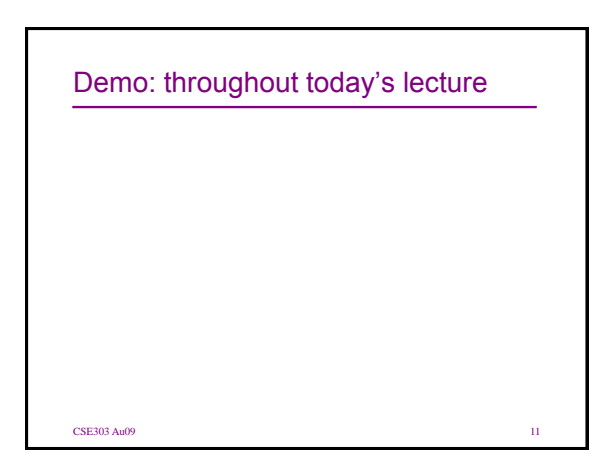

## **Basics**

- Basic shell commands
- Unix file system structure: "everything" is a file
- Commands for file manipulation, examination, searching
	- Keyboard shortcuts and special characters

### $CSE303$  Au $09$  12

### Shell commands

- A name followed by an optional set of arguments/parameters
	- Example: **cp** (copy) accepts a source and destination file path
- A program uses three streams of information
	- **stdin**, **stdio**, **stdout** (standard in, out, error)
	- Defaults: input from the keyboard, output and errors to the console
- Parameters vs. input
	- parameters: before [Enter] is pressed; sent to the program by the shell
	- input: after [Enter] is pressed; sent to the program during execution by the user

CSE303 Au09 13

### Directory commands

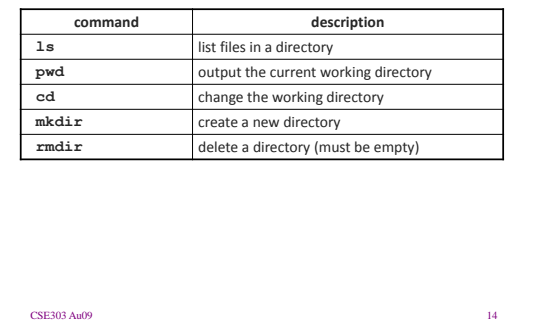

### Command line arguments

- Most options are given after the command name using a dash followed by a letter: **-c**, **-h**, **-S**, …
- Some options are longer words preceded by two dashes:
	- **--count**, **--help**
- Parameters can be combined: **ls -l -a -r** can be **ls –lar**
- Many programs accept a **–help** parameter; others provide help if run with no arguments
- Many commands accept a file name parameter: if it is omitted, the program will read from standard input

**CSE303** Au09 15

### Relative naming

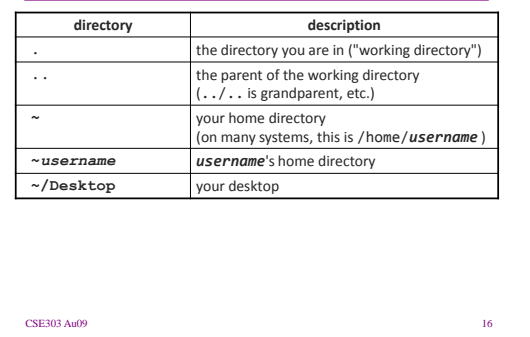

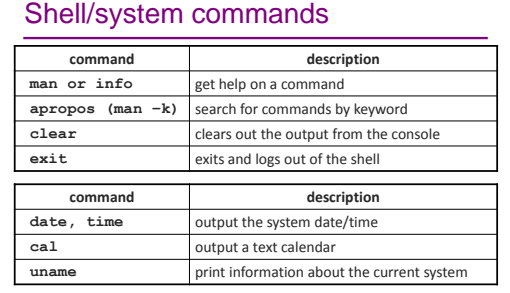

• "man pages" are a very important way to learn new commands

# File commands

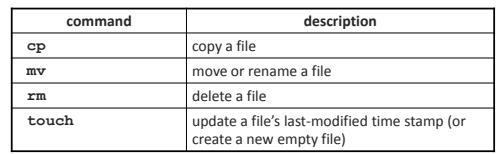

• CAUTION: the above commands do not prompt for confirmation, so it's easy to overwrite/delete a file

• This setting can be overridden (how?)

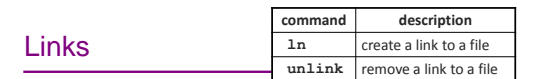

• *hard link*: two names for the same file

- **ln foo bar**
- This links **bar** as a duplicate name for **foo**
- If one is modified, the other is too; if one is
- deleted, both will go away • *soft (symbolic) link*: A reference to another file
	- **ln -s snork fork**
	- This creates a reference **fork** to the file **snork**
		- **fork** can be used as though it were **snork**
		- If **fork** is deleted, **snork** will be unaffected

### File examination

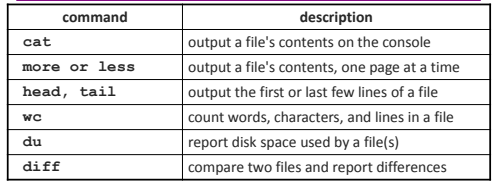

• Suppose you are writing a paper, and the teacher says it can be anything as long as it is at least 200 words long and mentions 303...

### Searching and sorting

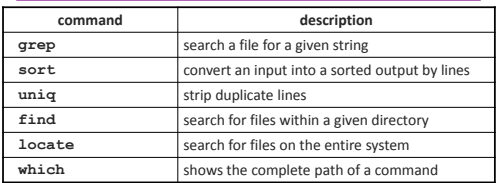

- **grep** is a very powerful search tool; more later...
- *Exercise* : Given a text file **students.txt**, display the students arranged by the reverse alphabetical order of their last names.
	- Can we display them sorted by first name?

### Keyboard shortcuts ^*KEY* means hold Ctrl and press *KEY* **key description** Up arrow repeat previous commands Home/End or  $^A$ A/ $^A$ E move to start/end of current line quotes surround multi-word arguments and arguments containing special characters \* "wildcard" , matches any files; can be used as a prefix, suffix, or partial name Tab auto-completes a partially typed file/command name  $\overline{C}$  or  $\overline{C}$  terminates the currently running process ^D end of input; used when a program is reading input

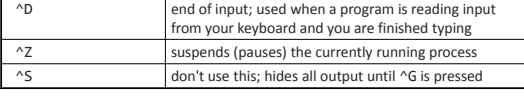

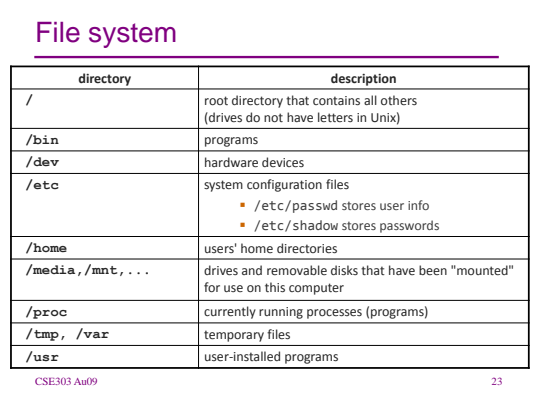

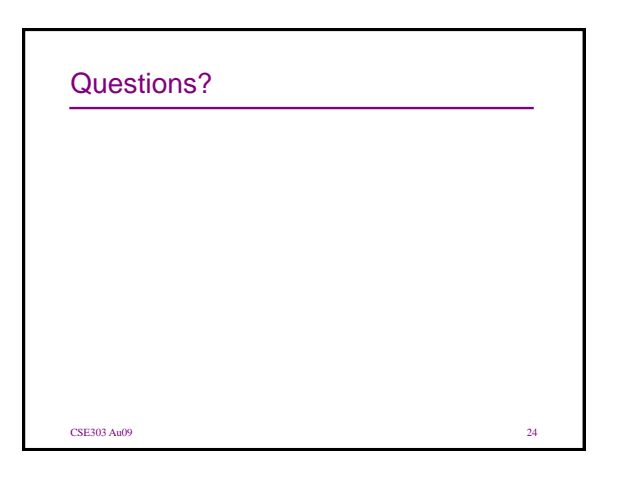